## **Mobile Banking Guideline**

How to update Address Details

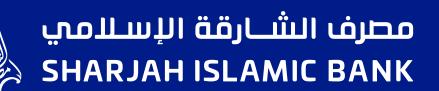

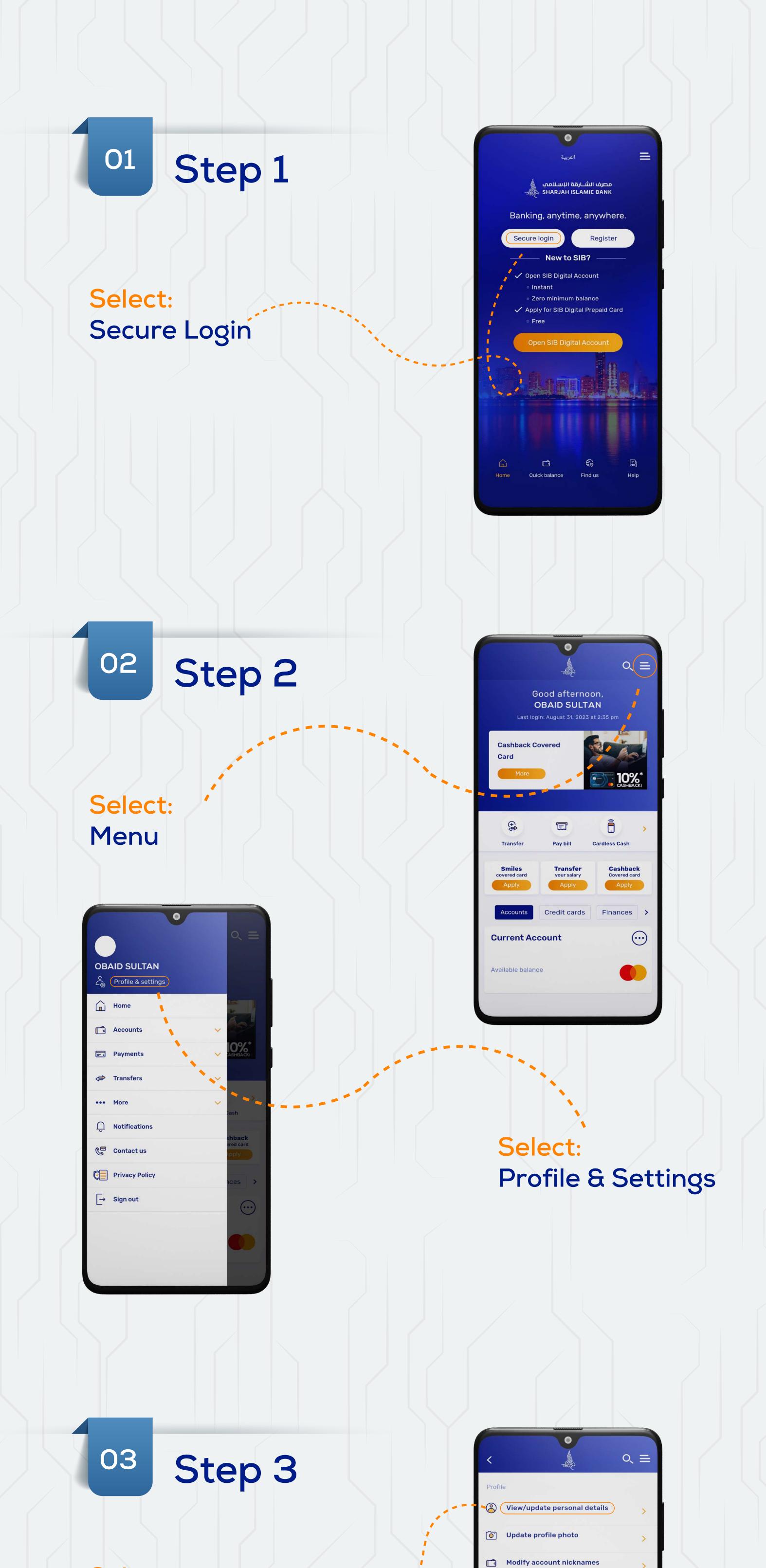

## Select: View/update personal details

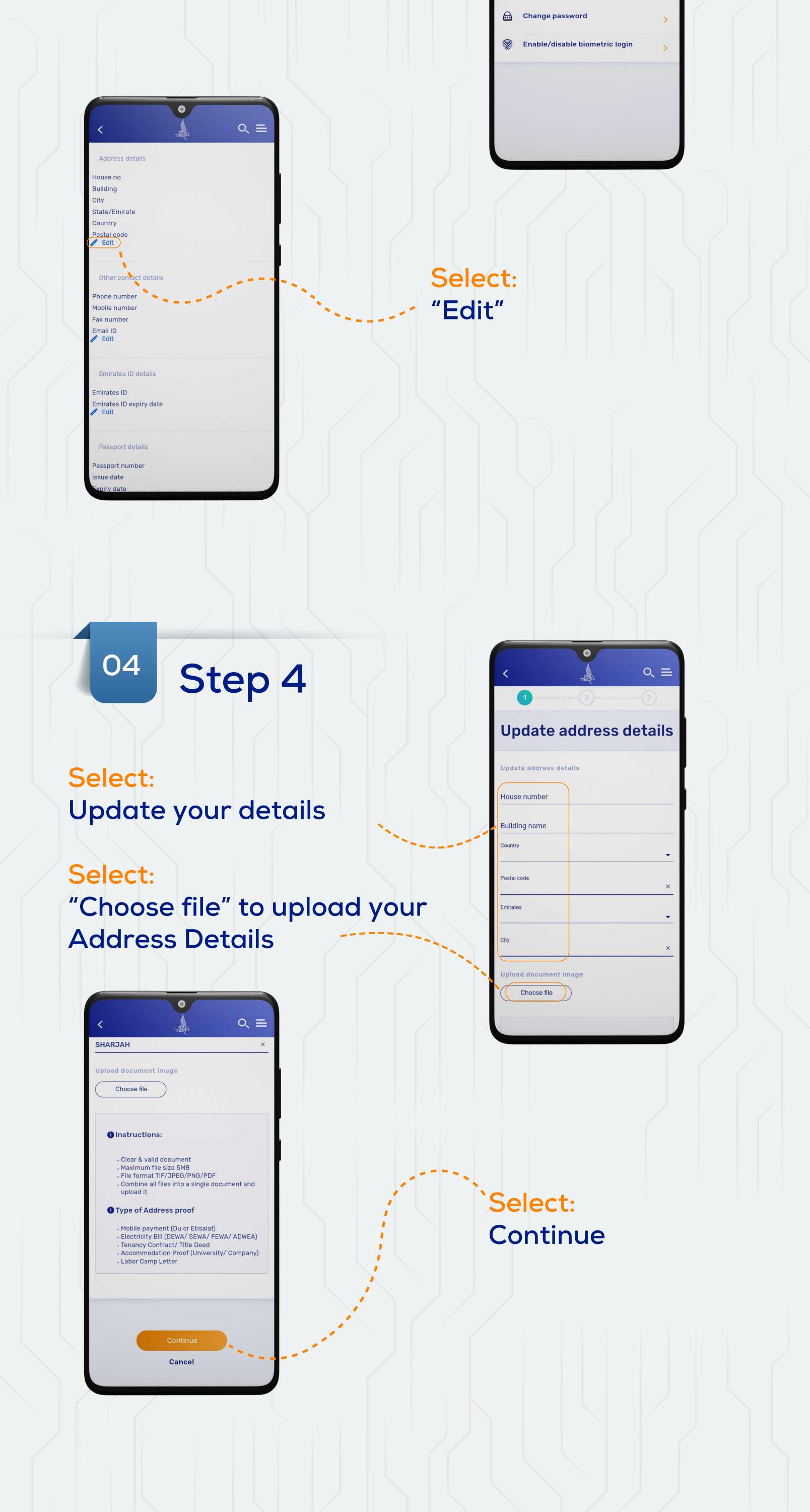

**View transaction limits** 

Update income proof

Settings

>